## Download Photoshop 2022 (Version 23.0.1) With Product Key Crack For Windows {{ lAtest release }} 2023

Installing Adobe Photoshop is easy and simple. First, you go to the Adobe website and select the version of Photoshop that you want to install. Then you download and open the file and follow the onscreen instructions. Once the installation is complete, you need to crack Adobe Photoshop. To do this, you need to download a crack for the version of Photoshop you want to use. Then, you open the file and follow the instructions in the crack file to apply the crack. Then, you can start using Adobe Photoshop.

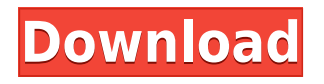

New smart collection features:

- Smart collections are now powered by Adobe Lightroom Mobile
- Ability to manage Collections from mobile using Lightroom Mobile
- Show a list of images that are associated to collections on the desktop
- Create collections, based on imported image, photos from a specific source, important photos and "favorite" photos
- Get a snapshot (check box) to include whole collection when changing the rating of images within it
- Overall rating level based on images in a collection
- Create Clone Mode photos

## New hot spots:

- Add smart objects to photos for later use
- Add a blog post to a photo from the desktop
- Get a snapshot of the video you're viewing in the movie mode
- Add video to collection created on the fly
- Show side by side with any available app
- See images, formatted with common display modes
- Tap a frame and watch the image while you edit it
- Add smart objects to video frames with timecode
- Add a multispectral view to video frames
- Add a timecode preview to video frames
- Export thumbnails for converted videos
- Add Elastic Zoom to video frames
- Create B-Roll Cut Lists
- Export B-Roll Cut Lists as CSV files
- Create a movie from virtual clips

Lightroom is a powerful photo editing tool that effortlessly stitches together light, color and texture from your pictures into great looking images. It brings subtle, accurate adjustments that quickly turn your photos into highly polished prints.

## **Photoshop 2022 (Version 23.0.1) License Key Keygen For (LifeTime) {{ lifetimE patch }} 2023**

If you do not already have Adobe Photoshop installed on the computer, we recommend you download the software so that you can explore its range of features. The new version of Photoshop (Adobe Photoshop CC 2017) has some of the best tools for editing photos and graphics, plus it includes a bunch of new features aimed at the experienced user. Adobe Photoshop also helps beginners edit and create images for web, print, and other media. But when it comes to performance, the secret to fast development with a web application is to build it first as native code, port it to the web as one piece, and then improve it. When it comes to the web, the performance and security concerns go hand in hand. To get a good feel for how Adobe built this Photoshop with the web, here's what it took:

Adobe built a native WebAssembly porting tool

- They ported the app to WebAssembly for better performance
- This WebAssembly porting tool was used to analyze which parts of the code were the most performance-intensive
- They then created a specialized emulation layer that would run on top of the WebAssembly porting tool
- And finally they turned this emulator with the effects handled by WebAssembly into a Chrome Canary experience directly in the browser.

The essential core of Photoshop is its *Edit* tool, which most people take their last name from—the E is for edit. This tool consists of five tools called the primary tools, or what Adobe calls "Edit Mode" tools. These tools enable you to perform several commonly used image-editing functions, including selection, paint, work on a layer or layer group, selection types, work on groups, crop, rotate, resize, create a selection mask, and much more. 933d7f57e6

## **Photoshop 2022 (Version 23.0.1) Download free Cracked Windows 2022**

This useful plug-in hides all the fiddly options in menus that you can't access directly within Photoshop. It's like a Photoshop extension, but it's a plug-in that lives in the Windows directory, so it's not likely to be removed by Windows 10 or even Windows 7 updates. It's useful for designers who want to enter a numerical value for crop, exposure or other exposure related settings. The plug-in also has an extremely useful checker that can confirm if your file is in RGB, CMYK, or Grayscale format - a valuable check when working with multiple clients. The Sketch plug-in lets you convert a few layers into a single layer by creating a new image and cloning the original layers into it. The result is a new layer that can be edited in isolation. If you know you need to convert a layer into an image that's having a border area, a group/layer of similar-sized shapes, or a screen pixel-wise, this tool might be all you need. The Layer Styles plug-in is great for making your layers look like cartoon characters, stickies, or just about anything else you can think of. You can cascade the styles through a selection. Once you've applied the style, you can change the shape of the style by combining with other styles to create a new style. This tool is essentially photo retouching, but with the added benefit of desaturating each color channel to the lowest level possible. For a difference, the default settings can make a color look flat, lost of vibrancy, and dull. Use The Swatch Panel to quickly access color palettes similar to how you might use the eyedropper tool with other tools.

adobe photoshop 2021 free download 32 bit adobe photoshop cs6 free download 32 bit photoshop touch app download photoshop tools app download adobe photoshop tutorial app download photoshopping app download app download adobe photoshop adobe photoshop app download for android photoshop cc apk download for android photoshop mod apk for android free download

If you are new to the world of designing pictures, this guide is going to help you know all about the Adobe Photoshop. It consists of the different features of the program and will be an immensely useful guide. Going further ahead, in the software, you can learn how to create a new blank canvas with a blank document. You can create a new photo layer as a blank layer. You can layer buttons and texts and create a button. Then you can create a rectangular or a rounded button. The freeform option allows you to draw all kinds of shapes. These shapes can be any shapes you want. And you can move the shape freely. Then you can convert the shapes into a text. And you can use the predefined text. This freeform allows you to create a freeform object of any shape. Then convert this shape into a text. You can resize this text and add fonts and colors.

For art Photographers, you can learn to draw a shape. You can use different things like digital items of art. You can learn how to draw with the lines tool. You can learn using different brushes and tools. You can also learn to learn to use the different tools in a menu bar. Adobe Photoshop has been designed to convey, present and enhance your visions into images that are aesthetically appealing and come across as a whole package. It builds networks with every other program you use in the course of your routine work. And for this reason, Photoshop is a powerhouse in a variety of fields. Creative professionals are the first users of Photoshop, as they need to revamp their portfolios for a better impression.

The Photoshop desktop app has improved the work of cropping and sharpening low-quality, flat or

soft images that are difficult to edit. When you choose Photoshop 2019, you can choose which sharpening setting to use on the fly in different scenarios. The improvements also make new selections more accurate, and the Refresh button increases the ease of creating new selections. A new Delete and Fill tool is able to remove and replace items easily. Mastering Photoshop is now even easier with new user resizing controls that you get to scale images in every direction. There's also new content-aware tools for placing objects exactly where you want them, easily using the most appropriate tools for the job. Photoshop also features a Curves control, which lets you make subtle and dramatic adjustments to images including blacks and whites. With Curves you can easily add highlights and shadows, adjust midtones for all color ranges, and make adjustments for skin tones, white balance and other basic image enhancements. The new re-engineered source menu shows you what adjustments were made to a photo, making the editing process far more transparent. When you edit a photo, the software automatically creates a special mask layer that lets you see what's underneath the adjustment areas. The hidden layer is always shown in the source panel, so you can make refinements and changes that don't permanently edit that area. Adobe Photoshop CC was first introduced by the company for digital photographers, but it has since become one of the most used graphics editing software in the world. With Photoshop, you can easily make changes to your images by working on different layers. With this new version, Photoshop is still available in three packages of the same names (Photoshop, Photoshop Creative Cloud, Photoshop CC) and each of these packages has a different set of features that allows the software to specifically serve the needs of the customers.

[https://new.c.mi.com/my/post/445737/Unix\\_Shell\\_For\\_Windows\\_License\\_Key\\_Full\\_Скачать\\_бе](https://new.c.mi.com/my/post/445737/Unix_Shell_For_Windows_License_Key_Full_Скачать_бе) [https://new.c.mi.com/my/post/444375/ImTOO\\_FLV\\_Converter\\_+ключ\\_Скачать\\_бесплатно\\_без\\_ре](https://new.c.mi.com/my/post/444375/ImTOO_FLV_Converter_+ключ_Скачать_бесплатно_без_ре) [https://new.c.mi.com/my/post/445747/Foo\\_Vis\\_Shpeck\\_+Активация\\_Скачать\\_3264bit\\_2022](https://new.c.mi.com/my/post/445747/Foo_Vis_Shpeck_+Активация_Скачать_3264bit_2022) [https://new.c.mi.com/th/post/1320476/Fractal\\_Fr0st\\_крякнутая\\_версия\\_With\\_Registration\\_C](https://new.c.mi.com/th/post/1320476/Fractal_Fr0st_крякнутая_версия_With_Registration_C) [https://new.c.mi.com/my/post/445752/Portable\\_Remove\\_Empty\\_Directories\\_Скачать\\_бесплатн](https://new.c.mi.com/my/post/445752/Portable_Remove_Empty_Directories_Скачать_бесплатн) [https://new.c.mi.com/global/post/488878/Windows\\_Login\\_Recovery\\_Enterprise\\_Скачать\\_бесплатн](https://new.c.mi.com/global/post/488878/Windows_Login_Recovery_Enterprise_Скачать_бесплатн) https://new.c.mi.com/th/post/1321967/Self Test Training - Cisco 642-883 +ключ Скачать б https://new.c.mi.com/my/post/446261/ShadowBid Активированная полная версия Keygen Full

Digital platforms are in flux, the future of mobile is unclear, and a wave of convergence is arriving. At the same time, people are demanding more information out of digital experiences. Companies across industries own numerous platforms for designing materials. For example, automotive, insurance, retail, technology, and entertainment companies — all the industries that touch consumers and the world — are designing content across every device. If you follow any one of these industries, you know how extensive content development workflows get in every organization. Today, publications depend on responsive design and assets that support multiple platforms. How do you keep your content up to date and effective? How do you prepare your teams for new platforms and devices? How do you train your editors for touch and design on the go? Content development takes time and money. You can't always afford to wait for custom design and development projects to occur. To help, we've enabled Content Teams within organizations to accomplish the same adaptive, responsive, and multi-platform content development workflows they've been using for print across web, mobile, tablet, and more. Enabling Content Teams to collaborate in Production Cloud gives them the tools and support they need to build material for any device, and do their work efficiently, even in an agile or fast pace environment. With Adobe Sensei AI, they can also dynamically create content from various data sources and have it ready for deployment.

If you want to create an eye-catching design, but are not quite at the point where you want to spend a day editing a single image, using Photoshop's Bracketing feature will extract the best parts of multiple photos into a larger one, all at once. Even better, you can use Photoshop to size down any number of photos for a quick way to generate Photoshop files for social media, websites, and Quickbooks. As distinct brands go, there's probably no real rivalry between the high-end desktop image editing options. Both names are synonymous with professional desktop editing software, and both are employed by photographers all over the world. But what *are* the differences between the two? Now, you might think that "there's my old Photoshop and there's yours", but the truth is there are differences, and they're quite important. If you're looking for a new photography editing tool, read on for our top 5 tips on choosing the right software for you. Besides a huge selection of most customisable and powerful features, there's one characteristic that sets Photoshop apart from Elements. It's the large number of Lightroom plug-ins that are available for Photoshop. Lightroom is designed for photographers from 14 Inch to 6ft, as well as mums and dads. But this, in effect, makes Photoshop far more useful as a multipurpose piece of software, which is why it has been included in this top 5 list (the difference between the two programs being that Lightroom is not a subscription based software).